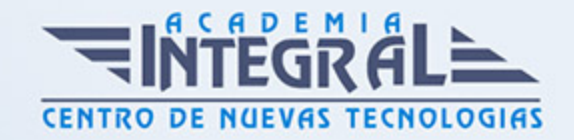

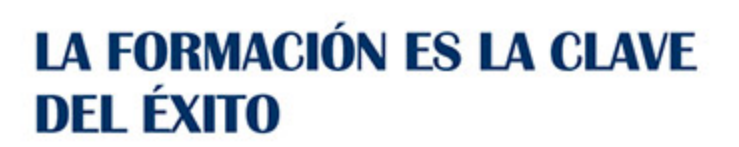

...............

# Guía del Curso

# Experto en System Center: Servidores Virtualizados

Modalidad de realización del curso: Online Titulación: Diploma acreditativo con las horas del curso

#### **OBIETIVOS**

Hoy en día la informática es un tema muy importante, que abarca un gran conjunto de aspectos en continuo cambio y constante evolución, que exige que los profesionales informáticos posean conocimientos totalmente actualizados. Con la realización del presente curso en System Center: Servidores Virtualizados el alumno aprenderá los conocimientos necesarios para dar solución a cualquier plataforma IT.

### CONTENIDOS

# UNIDAD DIDÁCTICA 1. VIRTUALIZACIÓN: PLANIFICACIÓN Y EVALUACIÓN

- 1. Virtualización de Microsoft
- 2. Virtualización del servidor

#### UNIDAD DIDÁCTICA 2. HYPER-V SERVER 21

- 1. Instalando servidor Hyper-V
- 2. Configuración servidor Hyper-V

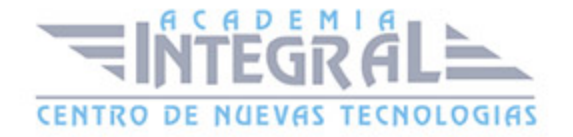

# UNIDAD DIDÁCTICA 3. DISCOS DUROS VIRTUALES: CREACIÓN Y **CONFIGURACIÓN**

- 1. Crear y gestionar discos duros virtuales
- 2. Crear máquinas virtuales
- 3. Instantáneas de máquina virtual
- 4. Conexión de máquina virtual

# UNIDAD DIDÁCTICA 4. SYSTEM CENTER VIRTUAL MACHINE: INTEGRACIÓN

- 1. Primeros pasos para la integración de System Center Virtual Machine
- 2. Instalar un servidor de administración VMM
- 3. Gestión de los grupos de host

#### UNIDAD DIDÁCTICA 5. MÁQUINAS VIRTUALS CON VMM

- 1. VMM 2009 R2: Crear una nueva máquina virtual
- 2. Conversión de máquina física a virtual (FaV)
- 3. Conversión y migración de máquinas virtuales

#### UNIDAD DIDÁCTICA 6. TAREAS DE ADMINISTRACIÓN DE VMM

- 1. Tareas principales de administración de VMM
- 2. Puntos de control

### UNIDAD DIDÁCTICA 7. GESTIÓN DE BIBLIOTECA VMM

- 1. ¿Qué es la Biblioteca de VMM?
- 2. Administración de perfiles de host
- 3. Tolerancia a errores de VMM

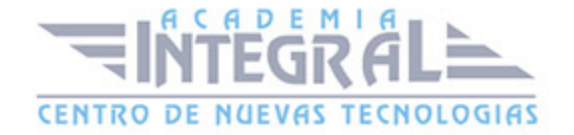

#### UNIDAD DIDÁCTICA 8. FUNCIONES DE USUARIO

- 1. Funciones de ususario
- 2. Instalación de SCVMM

### UNIDAD DIDÁCTICA 9. DISPONIBILIDAD DE EJECUCIÓN: CLUSTER

- 1. ¿Qué es cluster?
- 2. Conmutación por error con Hyper-V
- 3. Servidor de administración VMM de alta disponibilidad

# UNIDAD DIDÁCTICA 10. UTILITY SPOTLIGHT: MANTENIMIENTO DE MÁQUINAS VIRTUALES

- 1. Descripción de la máquina herramienta fuera de línea servicio virtual
- 2. Servidor de Windows Update Server en VMM

### UNIDAD DIDÁCTICA 11. SUPERVISIÓN DE LA VIRTUALIZACIÓN

- 1. Administrar las operaciones cotidianas de los hosts y clústeres
- 2. Integrar System Center Operations Manager con System Center Virtual Machine Manager (VMM)
- 3. Configuración de la optimización del funcionamiento y de recursos

#### UNIDAD DIDÁCTICA 12. COPIA DE SEGURIDAD Y RESTAURACIÓN

- 1. Copias de seguridad y restauración de la base de datos VMM
- 2. Requisitos y las recomendaciones de seguridad para usar una instancia remota de Microsoft SQL Server 2008

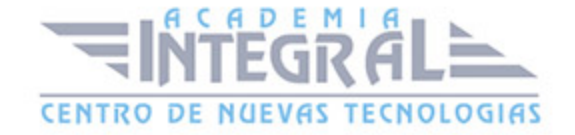

# UNIDAD DIDÁCTICA 13. VIRTUALIZACIÓN DE ESCRITORIO: ESCRITORIO REMOTO

- 1. Funcionamiento del Escritorio remoto
- 2. Control remoto para máquina virtual (VMRC)
- 3. Agente de La aplicación de Conexión a Escritorio remoto
- 4. Conexión a un servidor de host de sesión de Escritorio remoto

# UNIDAD DIDÁCTICA 14. ESCRITORIO REMOTO FUERA DE LA ORGANIZACIÓN

- 1. Configuración de la puerta de enlace de Escritorio remoto
- 2. Acceso remoto vía Web

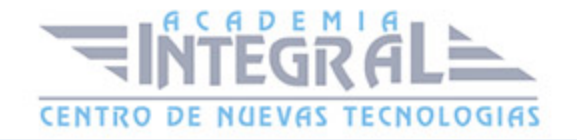

C/ San Lorenzo 2 - 2 29001 Málaga

T1f952 215 476 Fax951 987 941

#### www.academiaintegral.com.es

E - main fo@academiaintegral.com.es